## The language of visuals

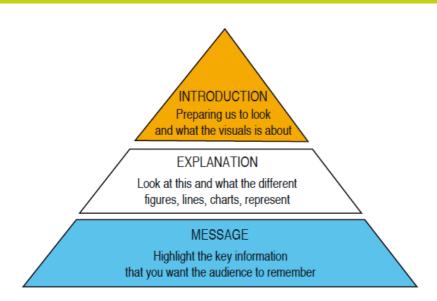

## Introducing your visual: preparing to look

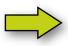

Right so now let's have a look at this chart which shows [...] Can you see what this is? What you are looking at is a [...] First let's have a look at some figures that will help you see [...]

## Telling us what to look at

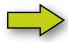

This shows us [...]

As you can see on the left, the figures start quite low - that is to say [...]

If you look up here, we can see [...]

If we look at this second graph [...]

## Highlighting what is important

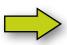

If we look more carefully at this population, we can see that I'd like to highlight [...]

So what does this mean? In fact, [...]

What we can see here is, quite clearly,

The essential point to remember is [...]